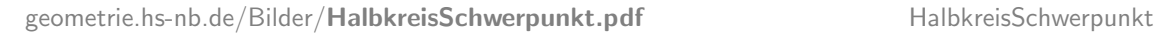

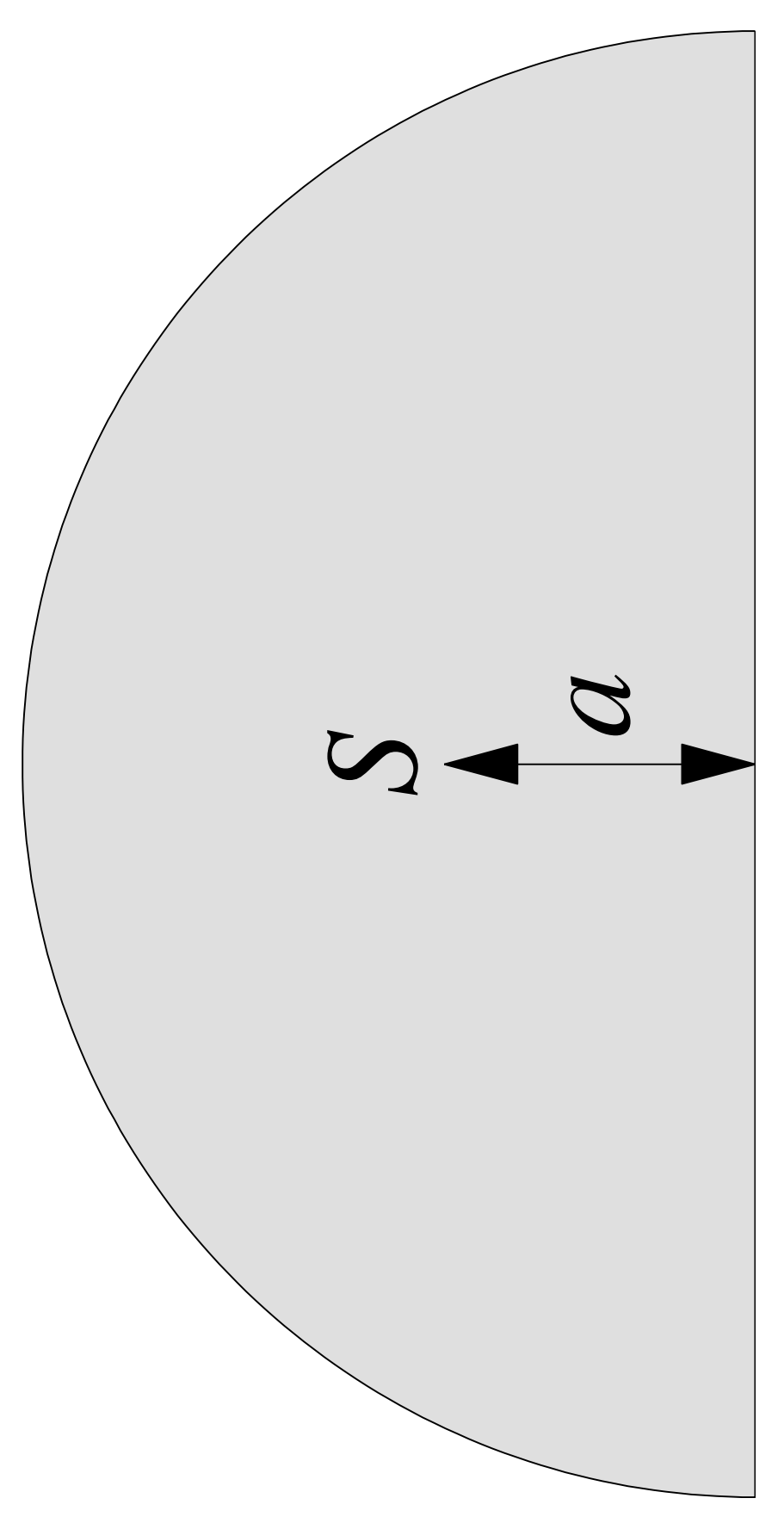

MATLAB-Programm: [geometrie.hs-nb.de/MATLAB-Programme/](http://geometrie.hs-nb.de/MATLAB-Programme/HalbkreisSchwerpunkt.m)HalbkreisSchwerpunkt.m C Martin Nitschke, [nitschke@hs-nb.de](mailto:nitschke@hs-nb.de?subject=geometrie.hs-nb.de/Bilder/HalbkreisSchwerpunkt) Bearbeitungsstand: **6.3.2005**